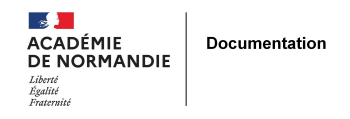

## **Cookieviz : un logiciel de la CNIL permettant de visualiser ses traces numériques**

- ENSEIGNER - LE NUMÉRIQUE -

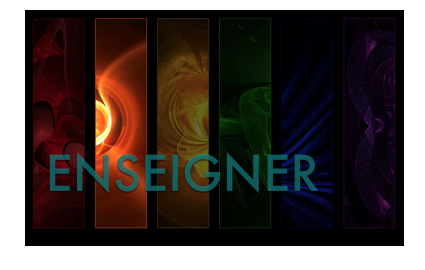

Date de mise en ligne : jeudi 2 janvier 2014

**Copyright © NormanDoc' - Tous droits réservés**

## **Pour identifier les cookies qui transmettent en temps réel des informations à des sites tiers.**

Cookieviz permet d'identifier en temps réel les cookies qui transmettent en temps réel des informations à des sites. Disponible pour Windows, ce logiciel est open source.

Vidéo de la CNIL présentant le logiciel :

[Cookieviz] Un logiciel pour visualiser en... par cnil

Télécharger Cookieviz sur le site de la CNIL